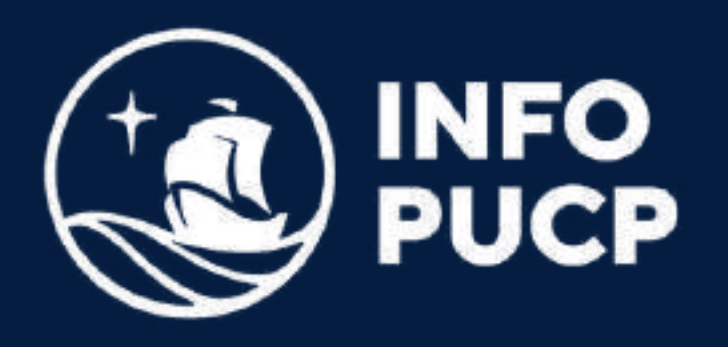

# PREPARACIÓN E INTEGRACIÓN DE DATOS CON EXCEL

Virtual síncrono

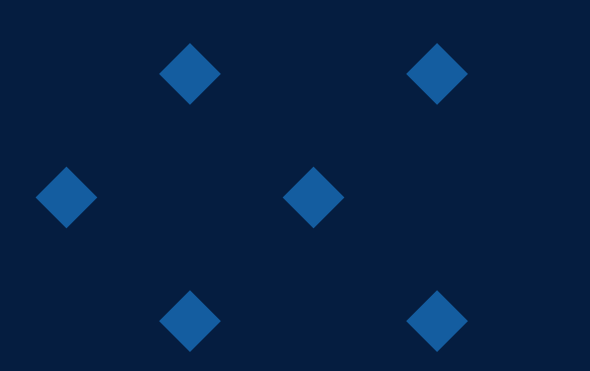

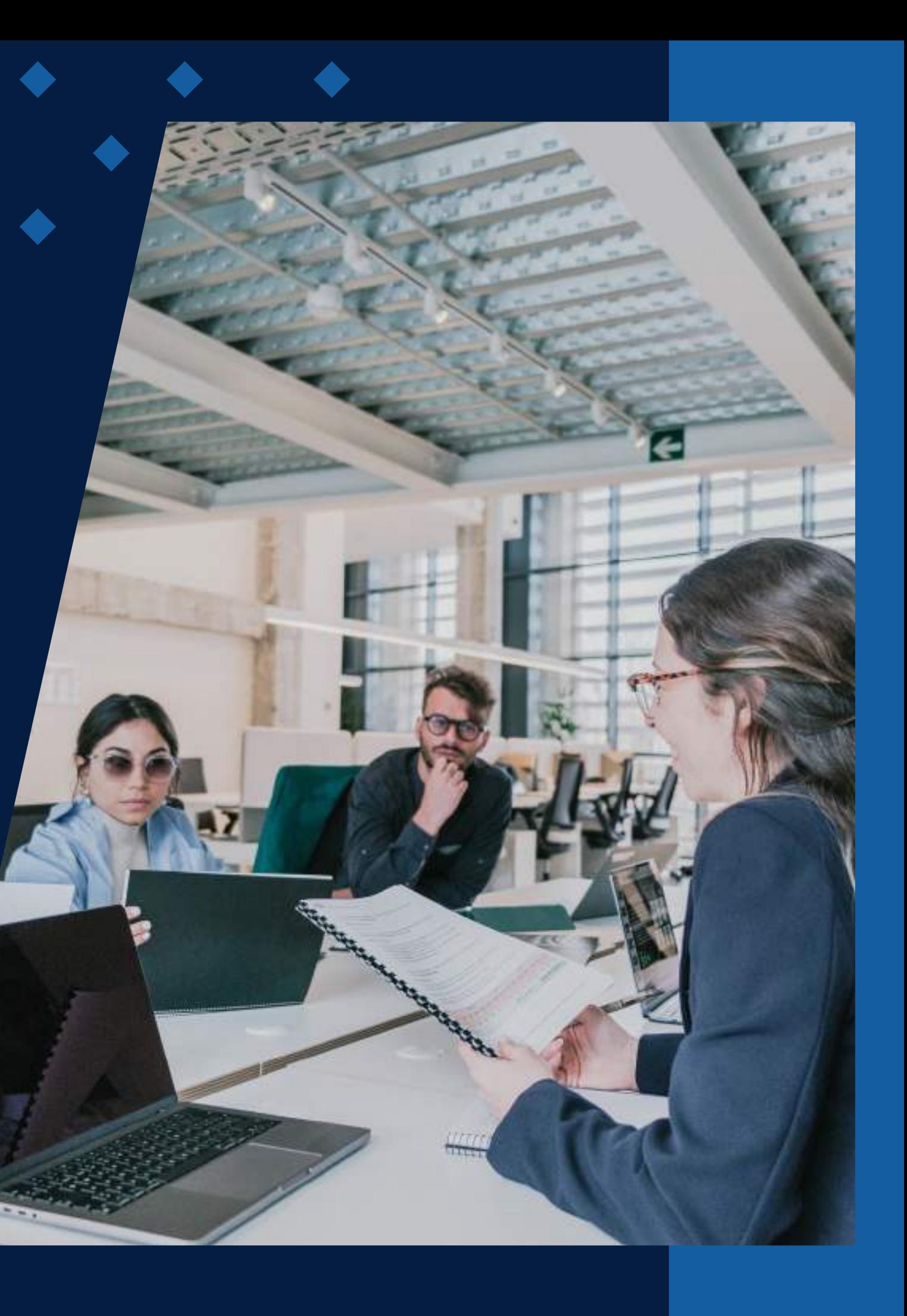

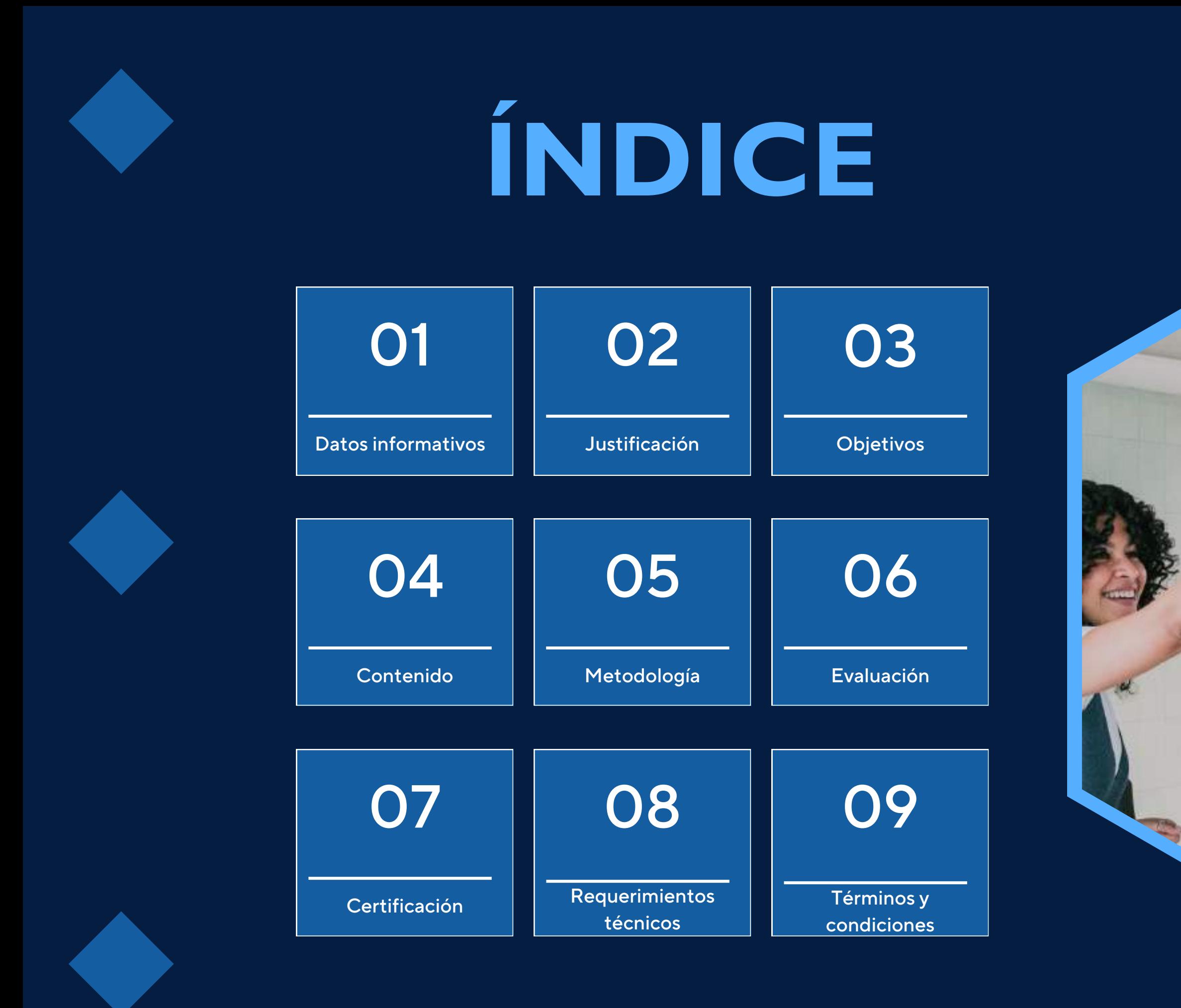

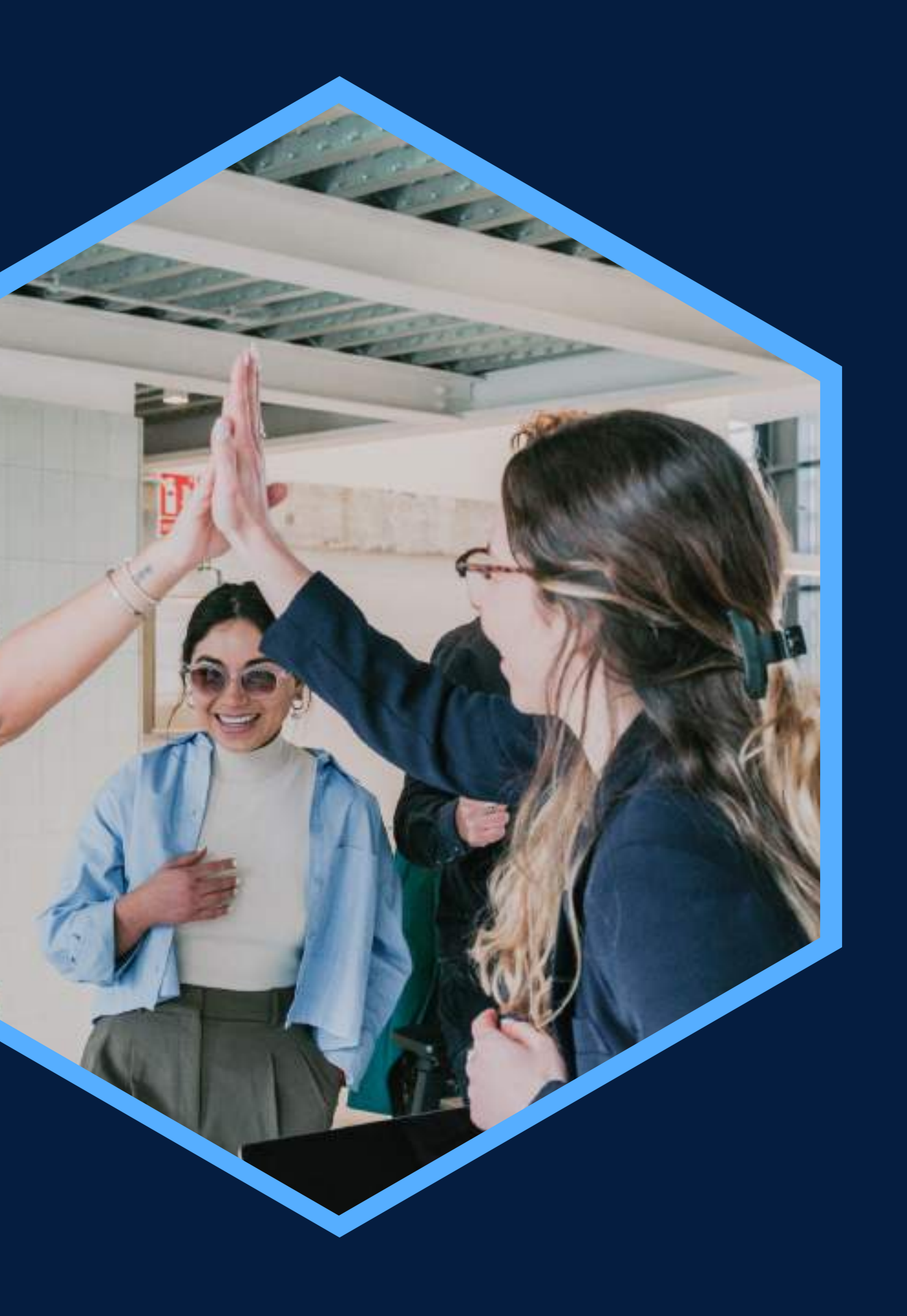

## <span id="page-2-0"></span>**DATOS INFORMATIVOS**

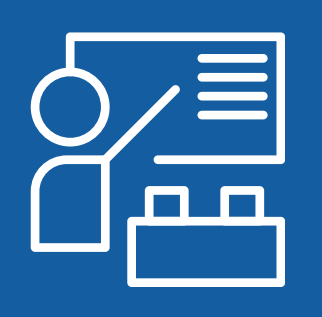

Virtual

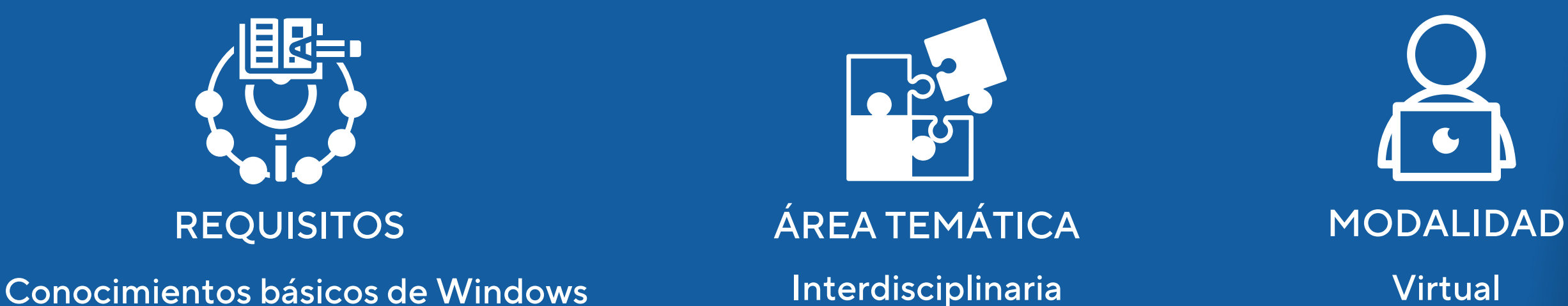

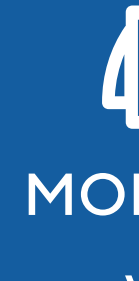

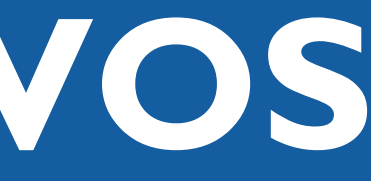

#### CURSO PÚBLICO OBJETIVO TOTAL DE HORAS

Integración de datos con MS. **Excel** 

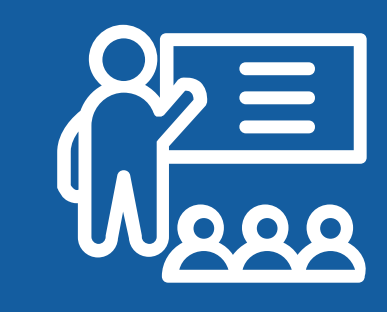

Interdisciplinaria

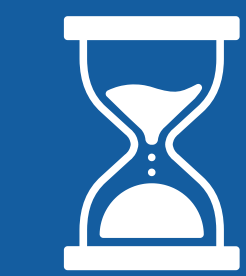

Profesionales y estudiantes de Taller de Preparación e 12 horas carreras que utilicen el análisis de datos para evaluar proyectos

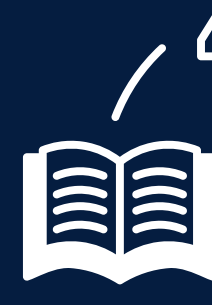

## <span id="page-3-0"></span>JUSTIFICACIÓN

Los procesos de preparación e integración de datos comprenden una gama de tareas relacionadas con la búsqueda, recolección, limpieza, transformación y organización de los datos, de tal manera que puedan estar disponibles en cualquier momento para realizar análisis confiables y significativos. Hoy en día, los equipos de analistas en proyectos de Big Data pasan alrededor del 80% del tiempo convirtiendo los datos en bruto a resultados de alta calidad listos para el análisis. Por ello, la necesidad de aprender a utilizar herramientas altamente escalables como MS. Excel y Power Query que facilitan la automatización para mejorar y acelerar la preparación e integración de los datos.

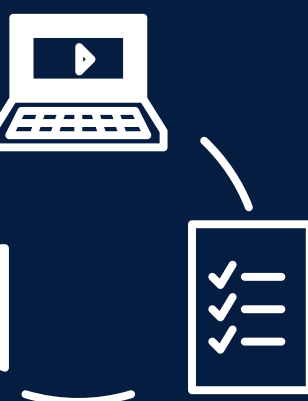

## **OBJETIVOS**

### Objetivo General

<span id="page-4-0"></span>Utilizar las principales herramientas que nos ofrece el Ms Excel a través de su complemento Power Query para optimizar los procesos de extracción, transformación y carga de los datos.

## Objetivos Específicos

Explorar las diversas opciones de fuentes y orígenes de datos a través de las cuales se podrán consolidar para el análisis en Excel y Power Query. Realizar las principales técnicas y procedimientos de limpieza y transformación de los datos en brutos, a fin de preparar y normalizar los datos para el análisis. Mostrar los datos listos para el análisis y automatizar los procesos realizados con anterioridad para acelerar la integración de nuevos orígenes de datos.

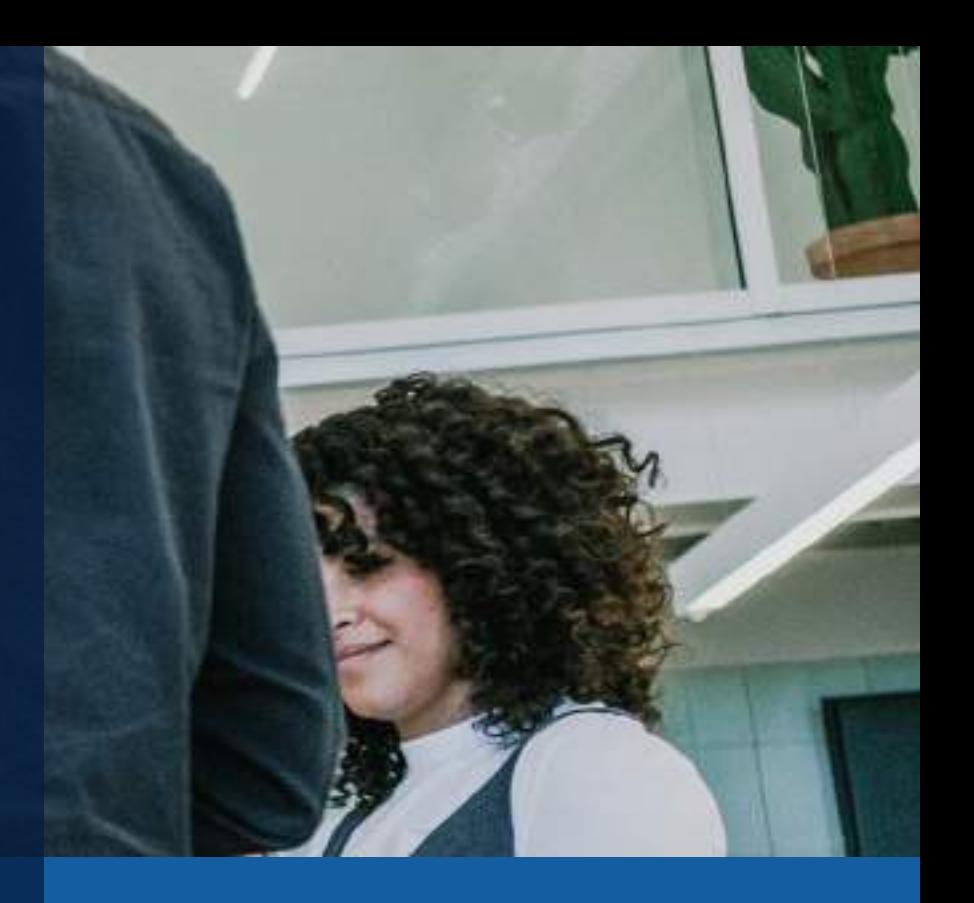

## <span id="page-5-0"></span>**BLOQUE TEMÁTICO**

**I**

#### **Limpieza y transformación de datos**

#### **Cargar y conectar datos**

**II**

**III**

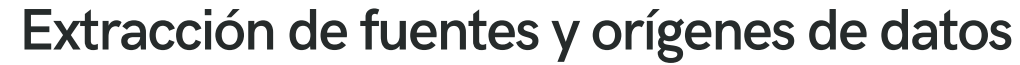

**Obtener datos desde archivos excel, .txt,.csv y más. Agregar datos de bases de datos existentes. Incorporar datos desde servicios en línea y páginas web. Combinar y anexar consultas y carpetas de archivos**

**Adaptación de datos filas y columnas. Limpiar, depurar y acomodar textos. Depuración de datos numéricos. Gestión y depuración de fechas y horas. Tratamiento de errores**

**Cargar datos en tablas. Cargar en informe de tabla dinámica. Crear conexiones de datos. Agregar al modelo de datos. Actualizar y automatizar consultas**

## <span id="page-6-0"></span>METODOLOGÍA

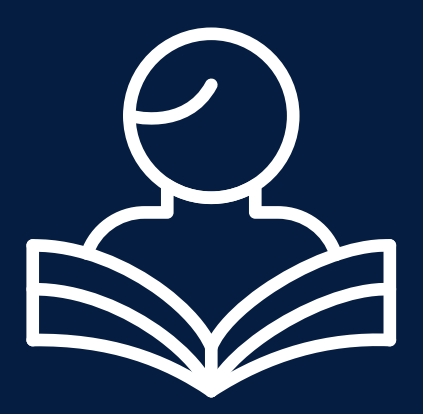

Estrategias didácticas: El curso ha sido diseñado para el aprendizaje en entornos virtuales, utilizando una metodología participativa y totalmente práctica. Los participantes elaborarán de manera individual 2 trabajos, que abarcan el desarrollo de las unidades del curso. De igual forma, al término del curso se presentará un trabajo final basado en un caso propuesto en donde se aplicarán todos los temas tratados en el curso.

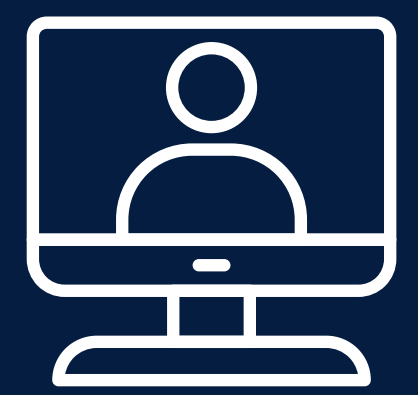

Recursos de aprendizaje: Se utilizará la plataforma educativa de INFOPUCP, casos prácticos desarrollados en clases, videos, enlaces de consultas, foros de participación.

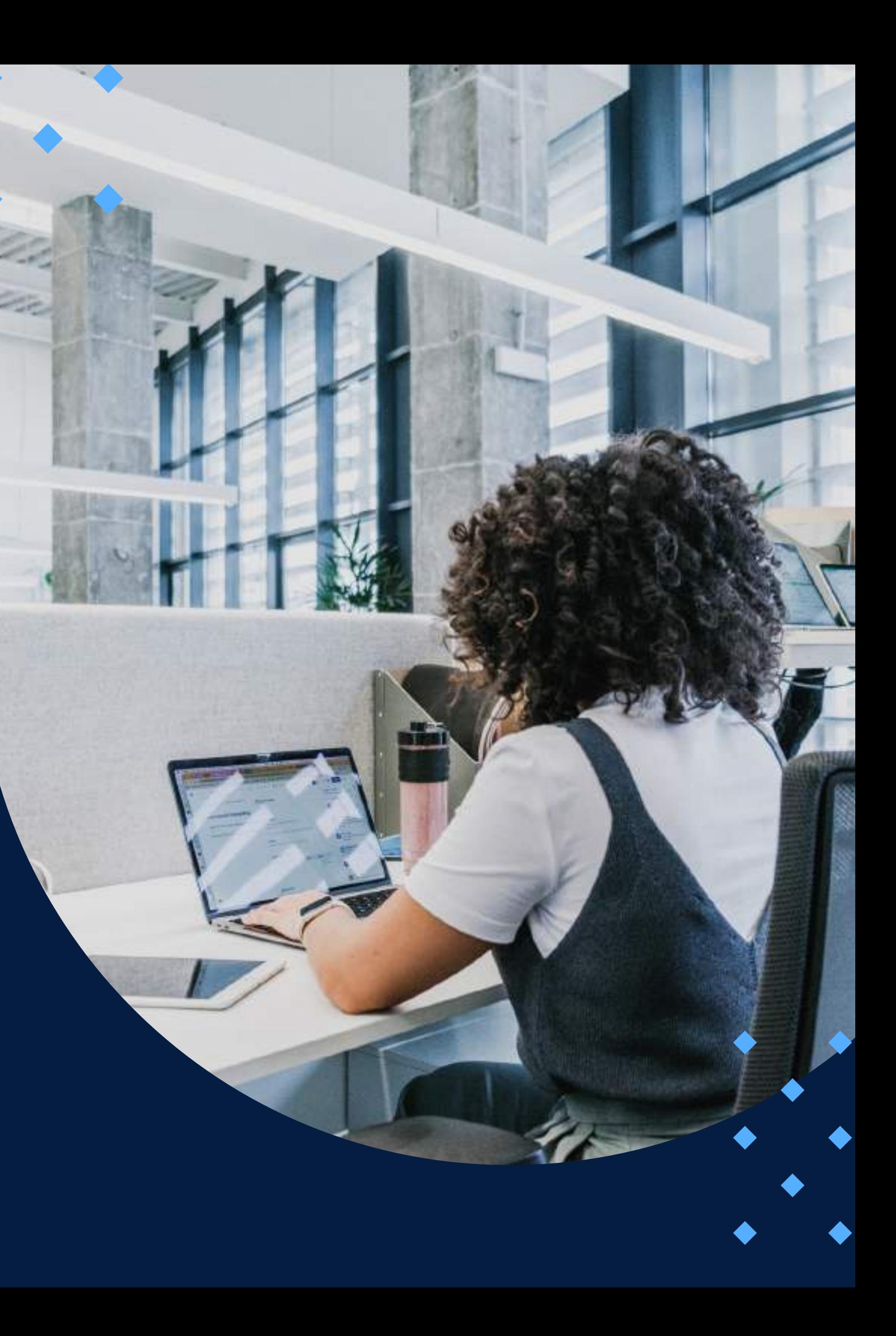

## **EVALUACIÓN**

<span id="page-7-0"></span>La evaluación es permanente, ya que los productos y/o exámenes son las calificaciones obtenidas por los alumnos.

La nota mínima aprobatoria es 11.

O  $\tilde{D}$ 

 $\langle \overline{\omega} \rangle$ 

El proceso de evaluación será permanente y la distribución de los pesos el siguiente:

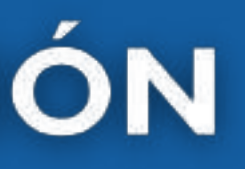

**Avance 1: 25% Avance 2: 25% Trabajo final: 50%**

## **CERTIFICACIÓN**

<span id="page-8-0"></span>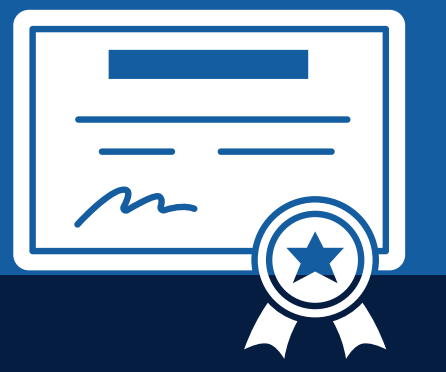

INFOPUCP otorgará la certificación digital al participante que obtenga una nota aprobatoria mayor o igual a 11.

INFOPUCP otorgará la constancia de participación al alumno que obtenga una nota igual o menor a 10 y que haya participado en todas las actividades calificadas del curso.

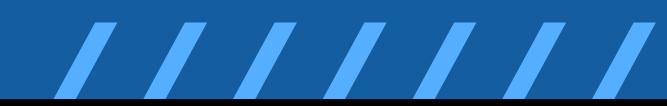

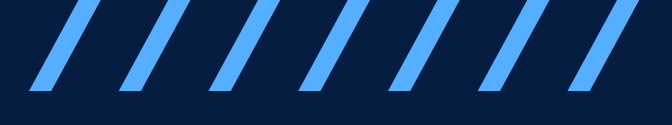

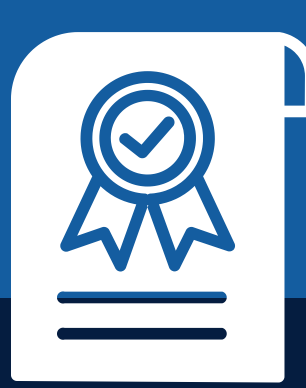

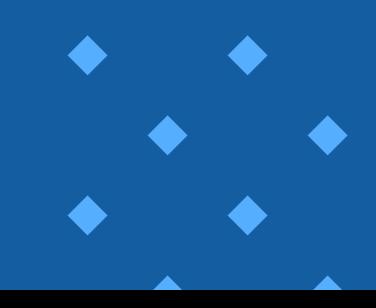

# <span id="page-9-0"></span>REQUERIMIENTOS<br>TÉCNICOS

Sistema Operativo **Windows 10** 

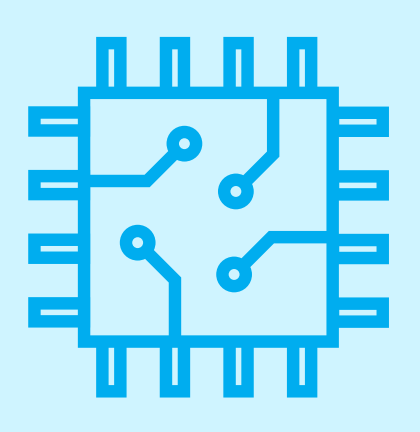

Procesador x86 de 32 o 64 bits de 1 GHz o superior

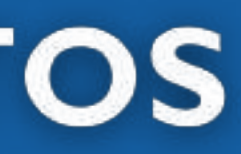

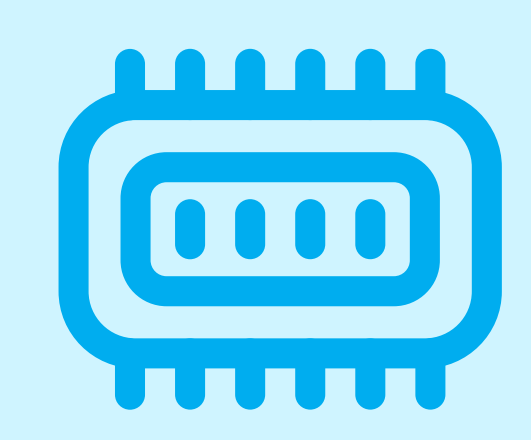

Memoria RAM mínima de 8 GB

# <span id="page-10-0"></span>**TÉRMINOS Y CONDICIONES**

**01** La inscripción no implica la reserva de vacante. Se contempla matriculados a aquellos alumnos que cancelen el importe del curso hasta completar las vacantes asignadas.

**02** INFOPUCP se reserva el derecho de realizar cambios en la programación de este curso además de retirarlo de su programación si este no cumple el mínimo de participantes exigido para el inicio.

**03** su constancia de pago con el asunto "inscripción extemporánea nombre del curso XXXXXX" e Si el alumno se inscribe minutos previos al inicio del curso ó después de su inicio, deberá enviar indicar sus nombres y apellidos completos al correo extension-infopucp@pucp.pe para enviar sus accesos dentro de las 24 horas. El alumno se compromete a revisar el material del curso.

**04** En el caso de los cursos presenciales, el alumno deberá asistir al campus PUCP portando<br>O4 su DNI. No se le permitirá el acceso si no cuenta con dicho documento. su DNI. No se le permitirá el acceso si no cuenta con dicho documento.

**05** Si usted desea aplicar a un descuento INFOPUCP, deberá presentar el carné respectivo que lo identifique como beneficiario del descuento (constancia de matrícula del ciclo vigente, carné de trabajador PUCP, fotocheck de la empresa en convenio, etc.).

**06** El pedido de cambio de inicio de curso deberá ser solicitado hasta con una anticipación de 48 horas previas al inicio del curso. Solo se contabilizan días laborables. En caso de hacerlo posteriormente, se tratará como una inscripción extemporánea.

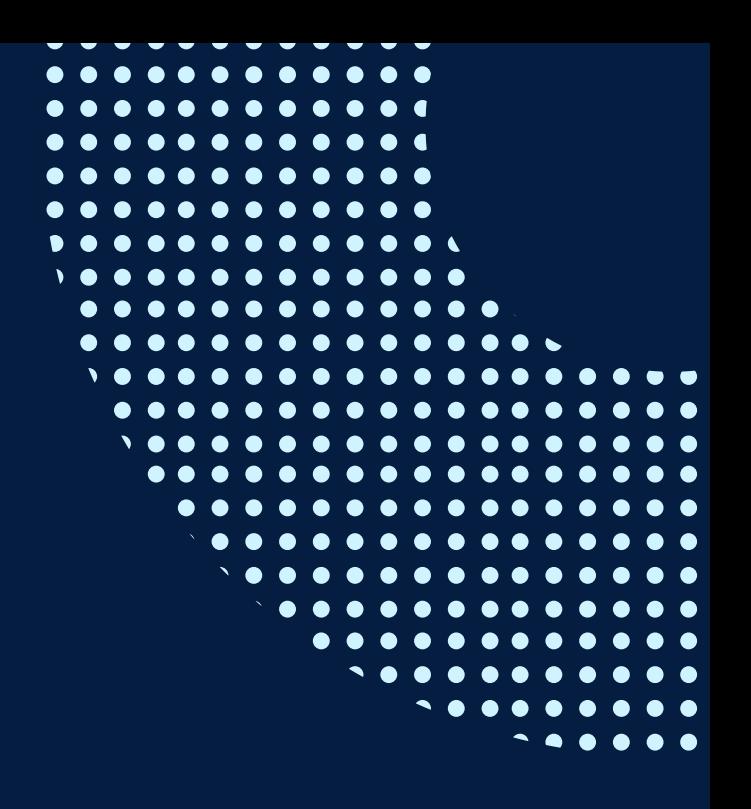

# **TÉRMINOS Y CONDICIONES**

**07** Usted puede realizar el pago vía Internet, móvil, agente o en cualquier agencia del Banco Continental BBVA, BCP, Scotiabank e Interbank.

**08** podrá descargar del Campus Virtual / Página Persona / Asociación de Egresados y Graduados / Para acceder al beneficio ASOCEGRE deberá presentar su constancia de socio hábil, la cual Documentos de Pago / CONSTANCIA DE SOCIO HÁBIL. El link de constancia de socio hábil solo se emite para aquellos asociados que se encuentren hábiles.

**09** Los colaboradores de empresas en convenio y sus familiares directos (padres e hijos), podrán acceder a un descuento del 10%, para ello deben acreditarlo enviando a extensioninfopucp@pucp.pe una copia escaneada de su fotocheck vigente.

**10** La certificación otorgada por INFOPUCP es digital y cuenta con la validez y respaldo de la Pontificia Universidad Católica del Perú, de acuerdo a la disposición de la SUNEDU.

**11**

INFOPUCP solo otorga el servicio de enseñanza comprendido por: las clases que imparte el especialista, acceso al material de clase mediante una plataforma educativa, actividades de reforzamiento y certificado digital (siempre y cuando cumpla con los requisitos).

**12** Si solicita un cambio de curso en el último trimestre del año por motivos personales (a excepción de enfermedades que le impidan conectarse o asistir a las sesiones programadas) el participante deberá pagar la diferencia de la nueva tarifa.

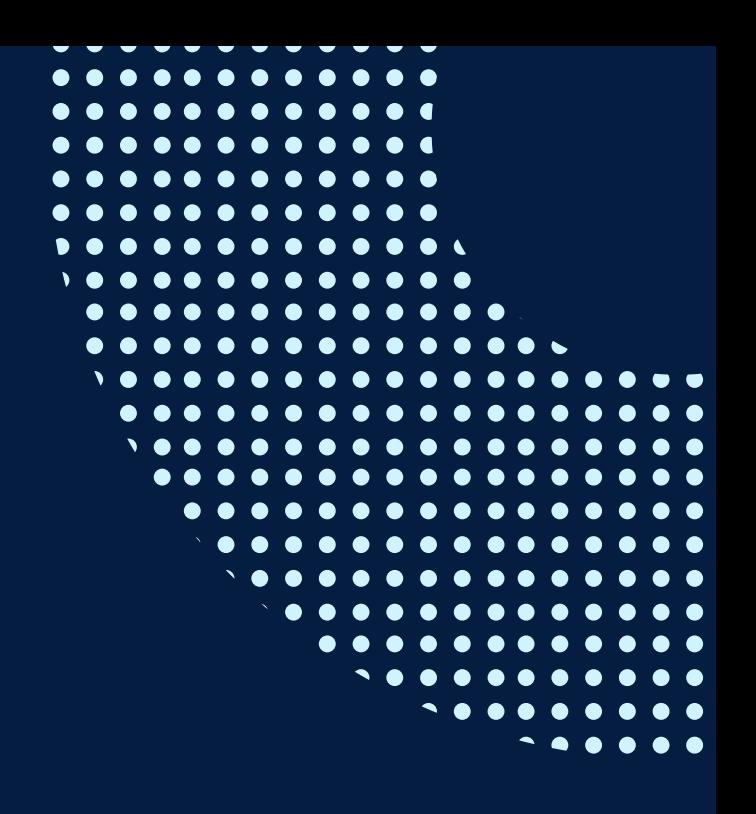

Si quieres potenciar tu carrera, síguenos en nuestras redes para que estés al tanto de nuestras novedades!

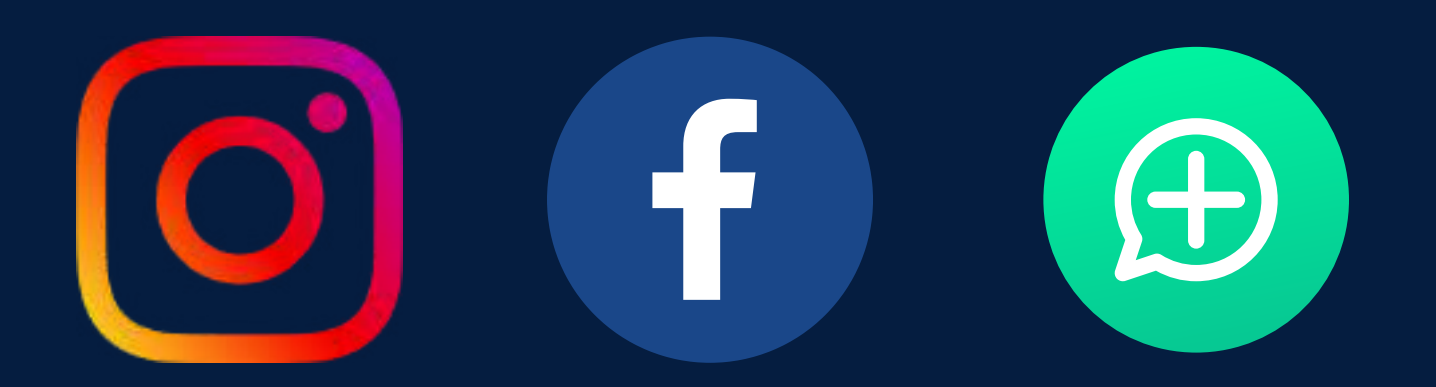

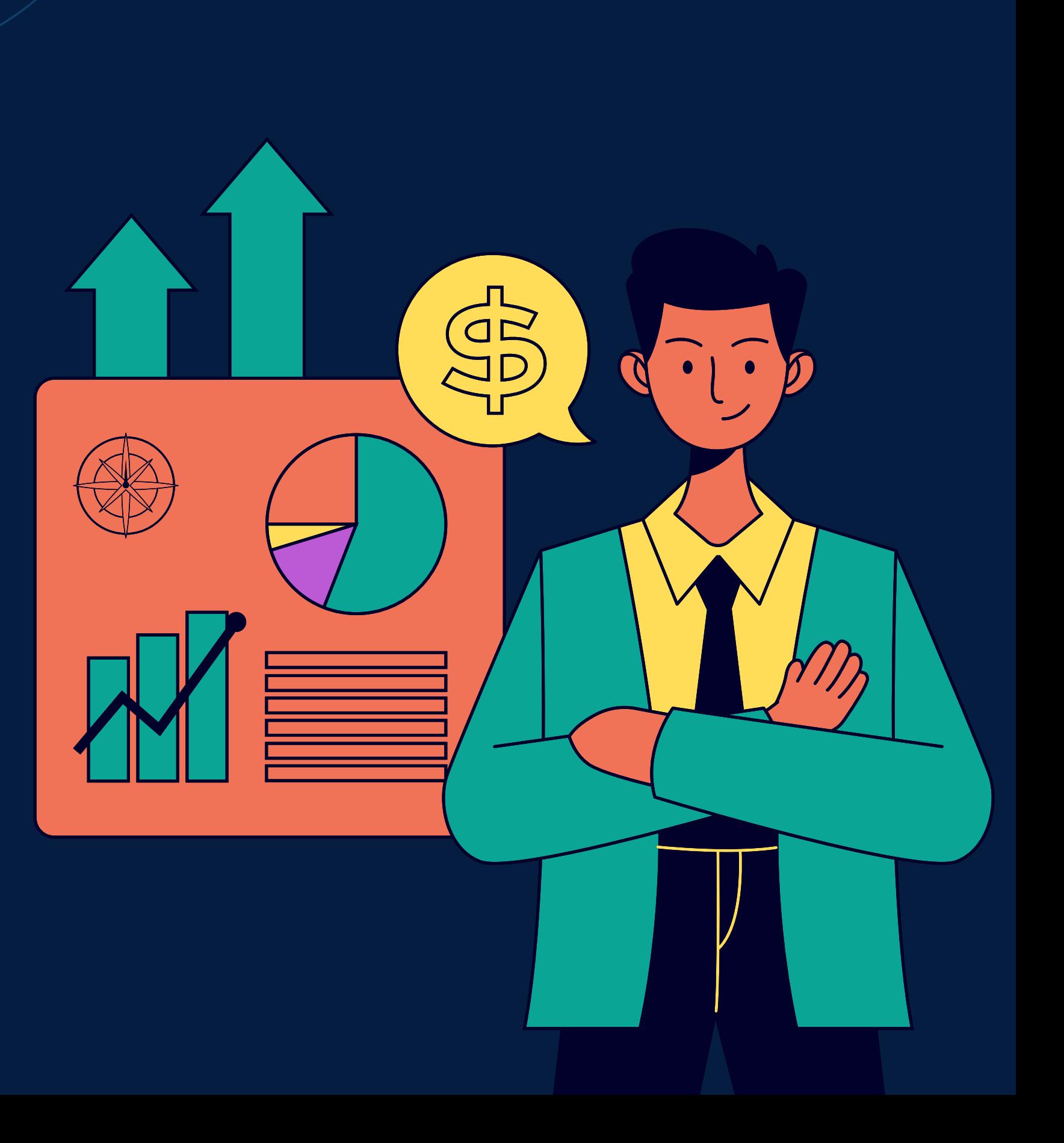